Тихорецкая центральная межпоселенческая библиотека

 $\mathscr{N} \rightarrow \mathscr{P}$ 

Herry

# **ПЛАТФОРМА ГЛАГОЛ**

# ИНТЕРЕСНЫЙ ОПЫТ В БИБЛИОГРАФИИ:

# особенности составления

# библиотрансформеров и дайджестов

информационная лоция

**г. Тихорецк 2023г.**

От составителя

Leave

 Издательская деятельность библиотек - это одно из направлений информирования пользователей, продвижения книги и чтения.

Создание разного рода библиографических пособий является неотъемлемой частью библиотечного обслуживания. Они оперативны, помогают своевременно донести до читателей информацию о новой литературе, писателях, обо всем, что актуально и интересно пользователям. Библиографические пособия отличаются мобильностью и умением реагировать на различные ситуации.

 Предлагаемые методические рекомендации помогут вам в составлении таких библиографических пособий, как библиотрансформеры и дайджесты, раскроют перечень основных процессов их подготовки.

Пособие предназначено для сотрудников библиотек.

## **ОСОБЕННОСТИ СОСТАВЛЕНИЯ ДАЙДЖЕСТА**

Leave

**Дайджест** (от лат. digest – краткое изложение) – это фрагменты текстов документов (цитаты, выдержки, конспекты, реже рефераты), подобранные по определенной теме, не обеспеченной обобщающими публикациями и находящиеся в сфере интересов реальных или потенциальных читателей. Основная функция дайджеста – донести до читателя только главные идеи и факты, которые содержатся в источнике. Дайджесты могут содержать аналитические обзоры, статистические данные, фрагменты текстов публикаций, официальные и нормативные документы, подобранные по определенной теме и др. Каждый фрагмент, извлеченный из текста, сопровождается ссылкой на описание документа в целом. Например, информационный дайджест «Родные просторы земли тихорецкой», приводится заглавие книги (источника), затем идет текст.

#### **Сидоров, Е.М. Тихорецкое краеведение: география, геология, естествоведение г.Тихорецка и Тихорецкого района / Е.М.Сидоров. - Краснодар : редакция газеты «Тихорецкие вести», 1999. – С.170.**

 В северо-восточной части Краснодарского края на Прикубанской равнине привольно на 1825,4 кв. км. раскинулся Тихорецкий район. Он представляет собой степную равнину на стыке Центрального и Восточного Кубанских районов, постепенно понижающуюся с юго-востока на северо-запад. На севере наша земля сильно извилистой линией граничит с Павловским районом (более 62 км.), на востоке среднеизвилистой - с Новопокровским (более 74 км.), на юге среднеизвилистой - с Кавказским (около 38 км.) и Тбилисским (около 9 км.), на западе опять сильно извилистой линией - с Выселковским районом (более 81 км.)…

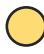

Для дайджестов характерны: узость тематики, различие аспектов рассмотрения проблемы, несовпадение точек зрения различных авторов и т.д. Просматриваются при отборе материала как книжные, периодические издания, так и Интернет–публикации.

### **Структура дайджеста имеет следующий вид:**

- титульный лист;
- оглавление;

Leure

- предисловие (от составителя);
- основной текст, обычно разделенный на параграфы;
- список использованной литературы;
- приложения.

### **Титульный лист.**

Cent

Титульный лист печатного дайджеста включает в себя: название издающей организации; заглавие и указание вида (информационный, тематический); место и год издания.

### **Оглавление.**

В оглавлении представлен перечень разделов (параграфов) с указанием страниц. Оно призвано наглядно ознакомить со структурой издания.

### **Предисловие.**

Предисловием должно открываться любое, даже сравнительно небольшое пособие. Здесь дается характеристика целевого и читательского назначения пособия, приводятся сведения об отраженной в нем литературе, разъясняется общий принцип группировки материала (при этом разделы дайджеста не перечисляются, для этой цели служит оглавление), перечисляются вспомогательные указатели. Оценивается актуальность, т.е. важность, злободневность, современность тематики дайджеста. Определяется новизна, т.е. что нового, раннее не известного, составители привнесли в изучаемую проблему. Так же в предисловии могут даваться рекомендации по использованию дайджеста.

## **Основной текст.**

Cent

Дайджест включает в себя систематизированную подборку материалов по выбранной теме. Объем параграфов (разделов, глав) зависит от количества представленного материала. Текст может сопровождаться иллюстративным материалом. Описания источников, из которых взяты фрагменты текста, должно быть достаточным для его определения. Не забывайте и про указание авторов иллюстраций, которые вы включаете в дайджест.

### **Список источников.**

Библиографический список использованных источников.

### **Приложение.**

Lenice

В приложении можно разместить иллюстративный материал (таблицы, схемы, графики), вспомогательные указатели, если объем дайджеста получился большой или того требует тема. Следует заметить, что структура не является неизменной – дайджест может не иметь оглавления, приложений.

## **Назначение дайджестов:**

в индивидуальной работе с читателем

> для восполнения пробелов в комплектовании фонда

для раскрытия книжного фонда

для формирования коллекций лучших публикаций по определенной теме

для ориентации читателей в какойлибо теме

для привлечения новых пользователей

в массовой работе при подготовке и проведении мероприятий

Дайджесты могут выпускаться как в **печатной** форме, так и в **электронном** виде и размещаться на сайте библиотеки.

Электронная форма пособия дает возможность сделать ссылки на указанные в дайджесте источники, либо на каталог библиотеки (если упомянутые издания находятся в ее фондах). Например, в дайджесте, посвященном современной экономической ситуации в районе, вы делаете ссылки на электронные газетные публикации, включенные в дайджест, и на документы, размещенные на сайте администрации района, и на статьи из сборников или журналов, которые не представлены в электронном виде.

Среди распространенных вариантов – дайджесты по поступившим в библиотеку книгам, журналам и т.д. Содержание дайджеста может основываться на тематически отобранных источниках или на времени их поступления в фонд, быть нацеленным на взрослую аудиторию или на подростковую. Тематическая подборка материалов из изданий, поступивших в библиотеку и доступных подписных ресурсов будет работать на раскрытие фонда.

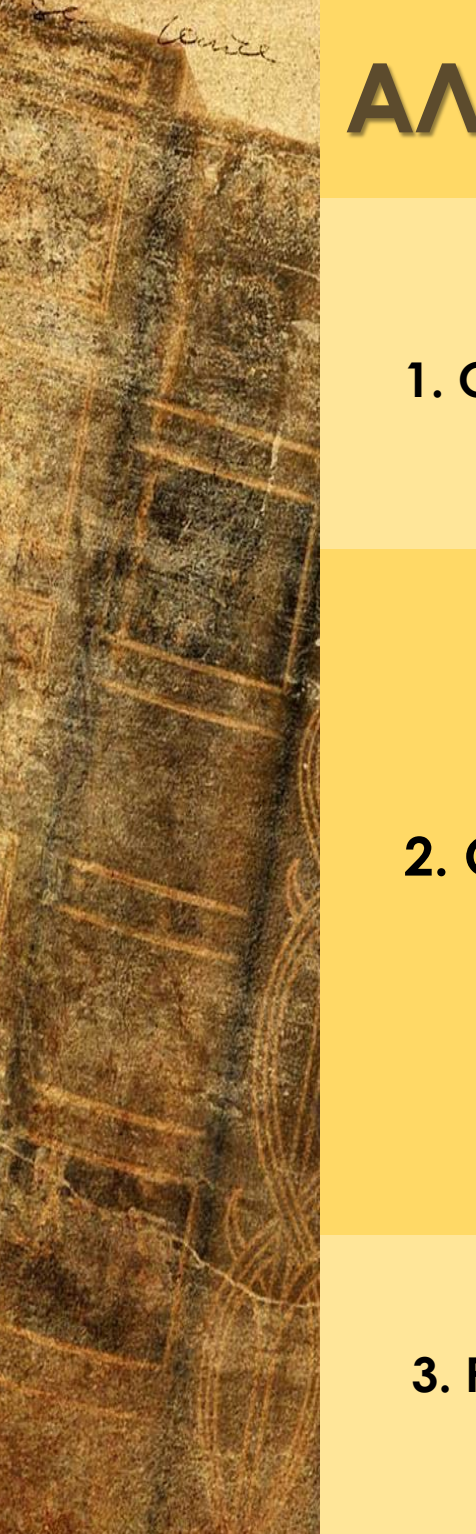

# **АЛГОРИТМ СОСТАВЛЕНИЯ ДАЙДЖЕСТА**

**1. Определение целевого и читательского назначения.**

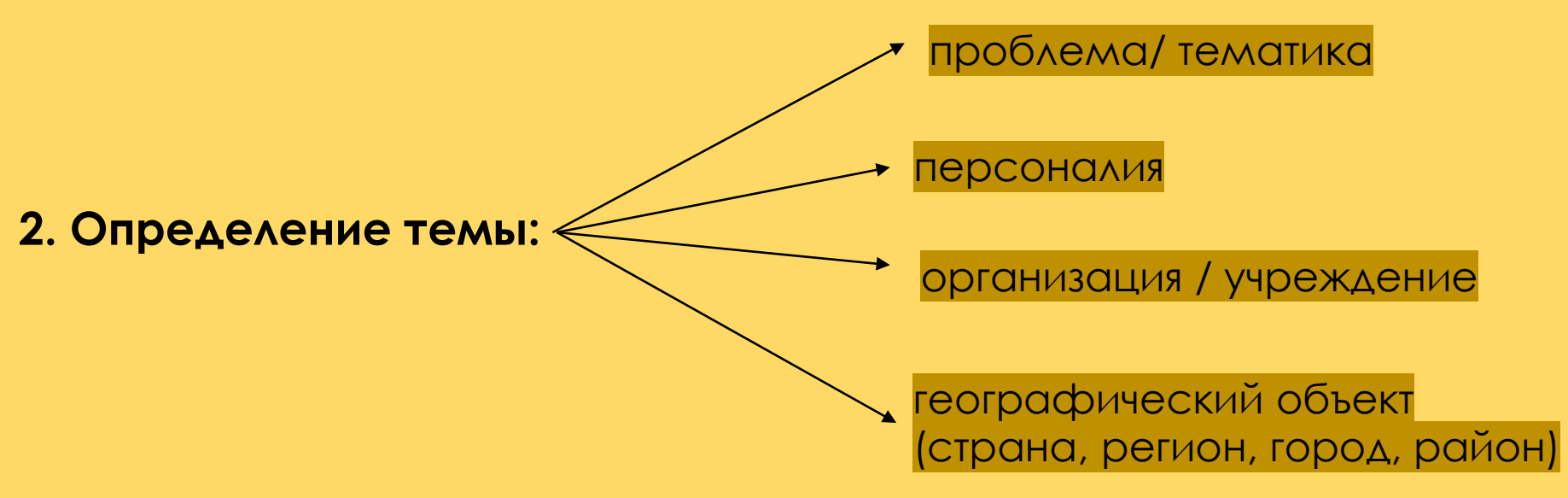

**3. Разработка плана дайджеста.**

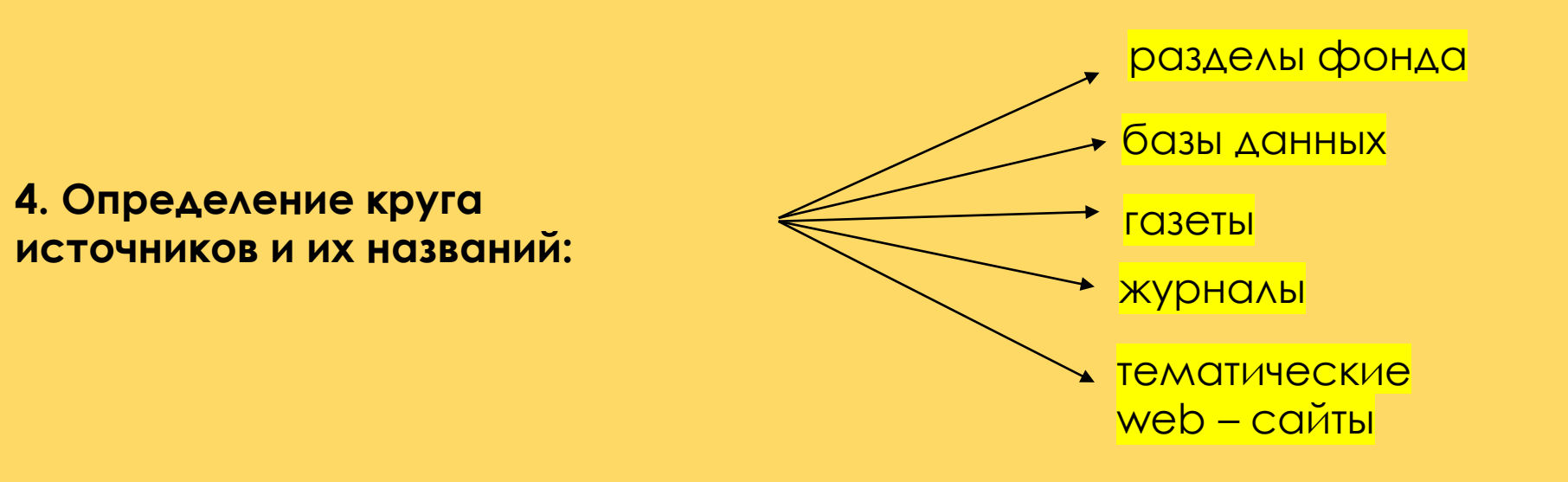

**5. Поиск, отбор и свертывание информации. Группировка отобранного материала (определение структуры и подготовка оглавления дайджеста).** 

> Предметный указатель представляет собой перечень расположенных в алфавитном порядке предметных рубрик со ссылками на соответствующие страницы. Наличие предметного указателя значительно повышает информативность издания.

**6. Подготовка вспомогательных указателей:** 

Lenier

Именной указатель содержит сведения о составителях, редакторах, и других лицах, принимавших участие в создании. При необходимости именной указатель можно «раскрыть» за счет приведения полных имен и отчеств, дат рождения и смерти, рода деятельности, заслуг и т. п. Это дает читателю дополнительную информацию. В круглых скобках дается пояснение «о нем», «о ней». Например: Василий Иванович Шуйский, князь, боярин; Троекуров Роман Федорович, кн. (1606-1607); Иванов П. И. (о нем).

Указатель географических названий широко практикуется в краеведческих дайджестах. Перечень понятий географического указателя целесообразно сопровождать характеристиками (озеро, море, возвышенность, река и т.д.).

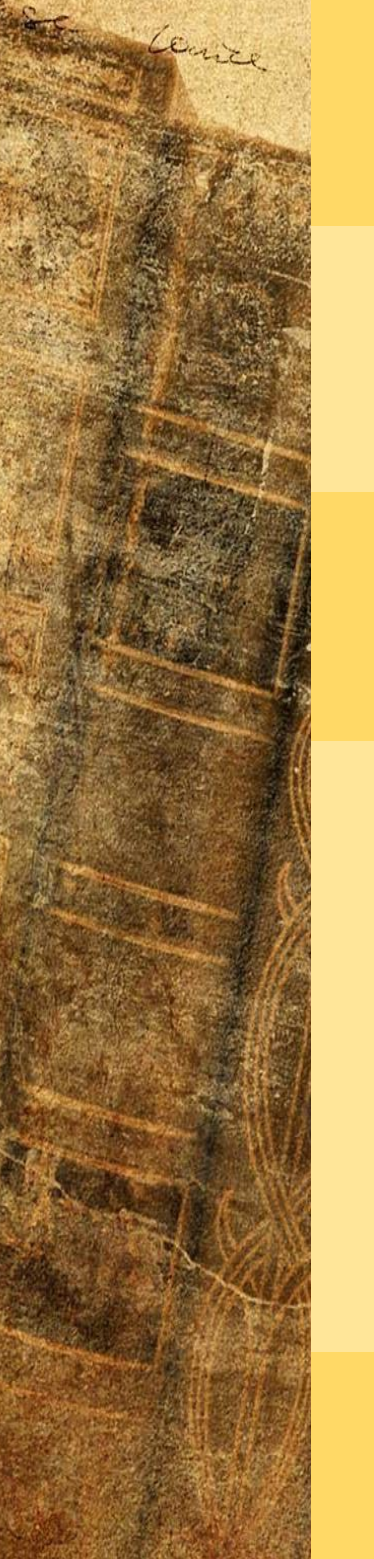

**7. Подготовка словаря терминов (при необходимости).** 

**8. Оформление списка литературы.** 

### **9. Подготовка предисловия к читателю.**

**10. Редактирование, оформление, тиражирование дайджеста.** На заключительном этапе выполняется редактирование всех текстов, в процессе которого устраняются допущенные ошибки и стилистические погрешности. Различают библиографическое, литературное и техническое редактирование. Первое осуществляется в течение всей работы над пособием, второе и третье – после ее окончания.

### **11. Внешнее оформление дайджеста.**

# **Создание БИБЛИО ТРАНС ФОРМЕРА**

Lenice

Библиотрансформер

комплексная форма рекомендательного пособия, состоящая из нескольких взаимодополняемых частей. Это максимально полная фактографическая и библиографическая информация об объекте библиографирования, на основе которой можно подготовить другие библиографические пособия.

Каждая из частей информационно – самодостаточна, поэтому может использоваться как по отдельности, так и в комплексе. Части библиотрансформера принято называть модулями.

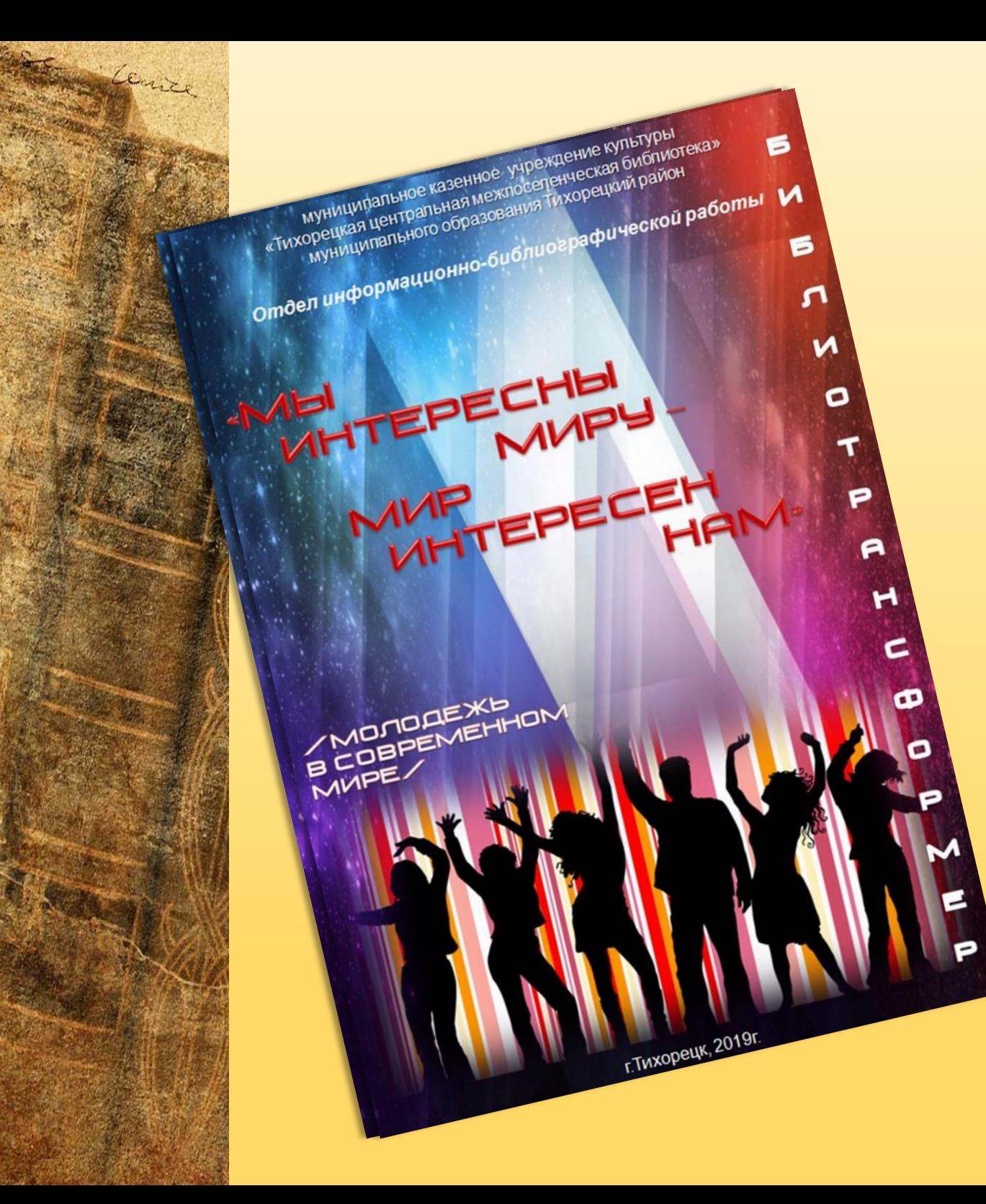

## **ПОСОБИЕ СОСТОИТ ИЗ СЛЕДУЮЩИХ МОДУЛЕЙ:**

Например, Тихорецкая межпоселенческая библиотека разработала библиотрансформер **«Мы интересны миру – мир интересен нам»**  (молодежь в современном мире).

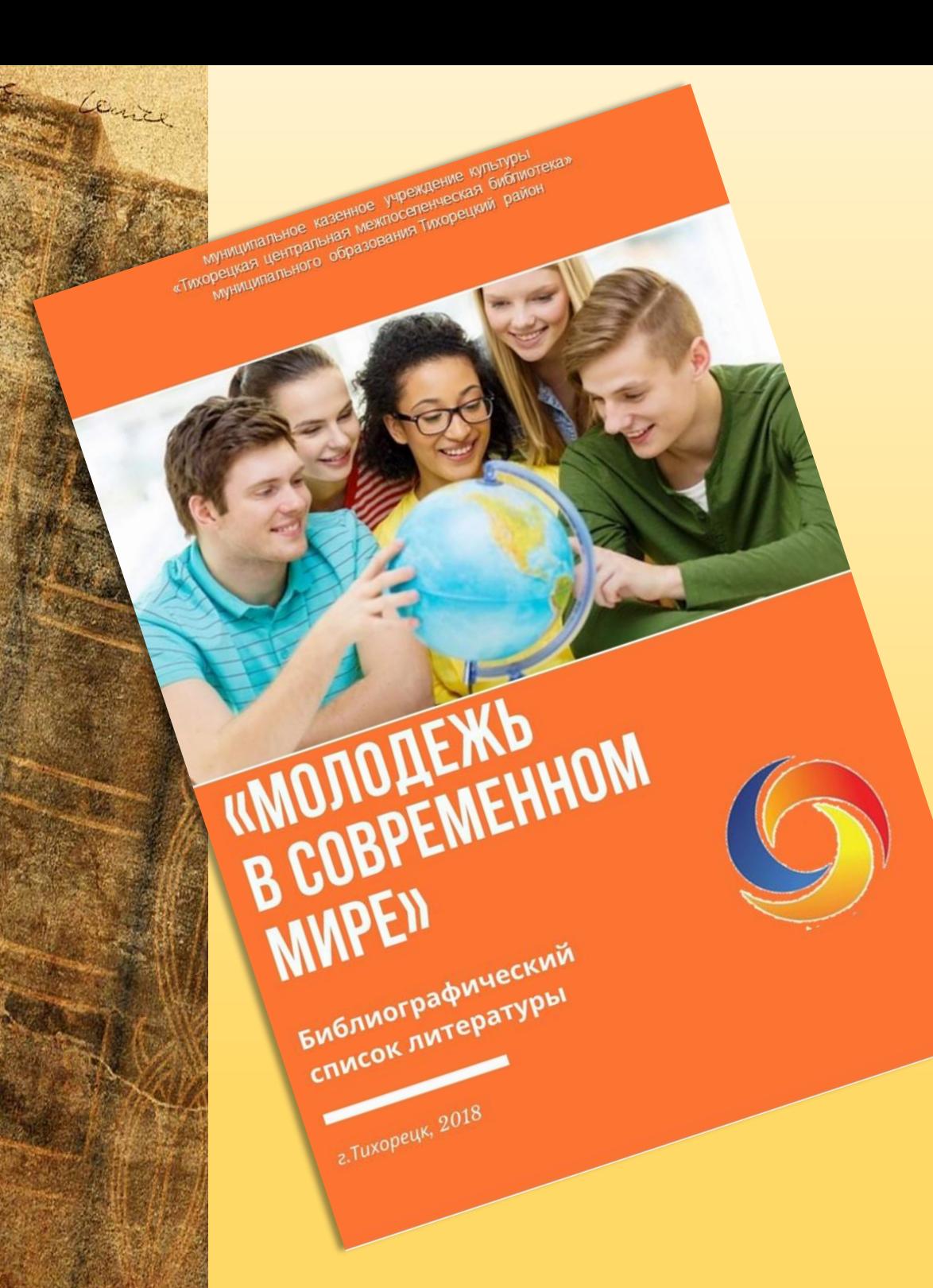

**Библиографический список «Молодежь в современном мире»**  включает информацию о книгах и статьях из периодических изданий, раскрывающих государственную молодежную политику и различные стороны жизнедеятельности молодого поколения.

# - муниципальное казенное учреждение культуры<br>- муниципальное казенное учреждение культуры<br>- «Тихорецкая центральная межпоселенческая библиотека» муниципальное казенное учреждение культитальное казенное учреждение ская библиотель<br>корецкая центральная межпоселенческая библиотель E P  $\begin{array}{c}\n\text{n} \text{ o } \text{n} \\
\text{3} \text{ B } \text{ 3 } \text{ 4 } \text{ 1} \\
\text{0}\n\end{array}$  $\begin{array}{c}\nB \setminus B \\
T\end{array}$ MHOOPM-AAMAXECT T.TWXOPEUK.2018

### **Информ - дайджест «Волонтер – звучит гордо»**

раскрывает содержание понятий волонтёр, волонтёрство, знакомит с видами и принципами волонтерской работы, с историей волонтерского движения в России, рассматривает ключевые тенденции развития волонтерского движения.

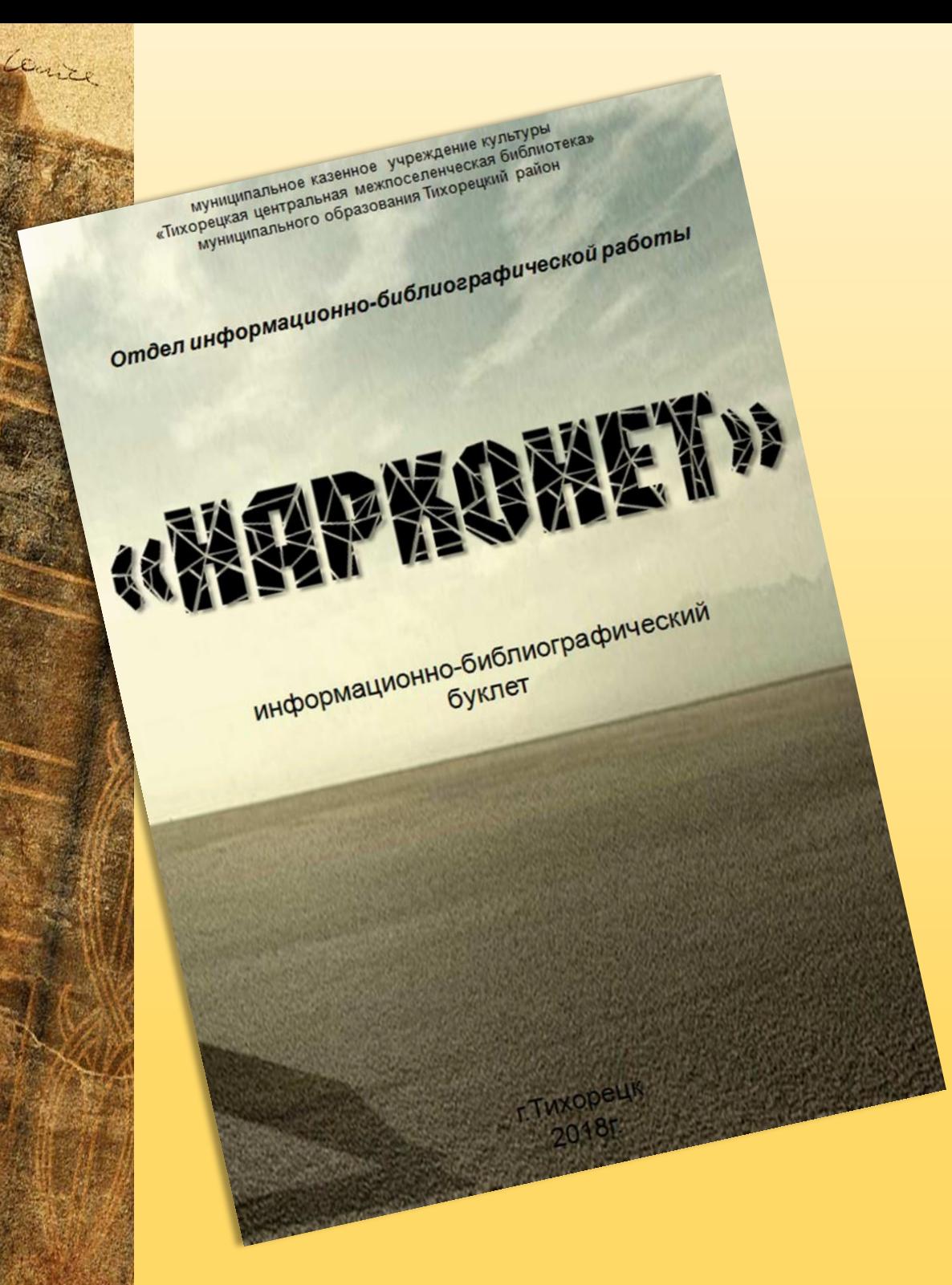

### **Буклет «НаркоНЕТ».**

Представлена информация по антинаркотической направленности и пропаганде здорового образа жизни.

муниципальное казенное учреждение ку муниципальное казенное учреждение купь<br>«Тихорецкая центральная межпосепенческая б<br>«Тихорецкая центрального образования Тихорецкий

отдел информационно-библиографической ре

Center

r.Tuxopeyk 2018r.

### **Веб-путешествие «Литературный интернет».**

С помощью Интернетресурсов можно познакомиться с новинками в мире литературы, больше узнать о творчестве известных авторов, а также опубликовать свои собственные произведения и представить их на суд многочисленной аудитории, цель пособия - познакомить с литературным Интернетом.

Создание библиотрансформера, как и любого другого библиографического пособия, состоит из трёх этапов:

- Подготовительного;
- Основного;
- Заключительного.

### **Подготовительный этап.**

Прежде, чем приступить к созданию библиотрансформера, надо определиться с темой – выбрать личность, событие, книгу – то, чему он будет посвящён. Особо надо обратить внимание на наличие в библиотеке книг по теме. Мы же создаём библиографическую продукцию для того, чтобы раскрыть фонд библиотеки.

Далее надо определить читательскую аудиторию.

Выбираем модули будущего трансформера исходя из его целей, задач, наличия литературы в библиотеке, технических возможностей. В процессе создания библиотрансформера модули могут меняться и дополняться.

### **Основной этап.**

Leure

Непосредственное создание библиотрансформера. Работа с каждым модулем отдельно. Основой трансформера может быть презентация, информрелиз, информационное досье, видеоролик, наиболее полно раскрывающий тему.

### **Использование в работе.**

Библиотрансформер – живая форма рекомендательной библиографии, можно использовать его целиком или частями, в индивидуальной работе или в массовой, а можно на его основе создать собственный информационно-библиографический продукт.

## **Библиотрансформер может быть использован:**

- для организации книжной выставки (модули: виртуальная выставка, рекомендательный список литературы, в качестве раздаточного материала при беседе у выставки – буклет и закладки);
- для проведения обзора (модули: презентация, виртуальная выставка, буклет);
- для проведения мероприятия (модули: презентация, виртуальная выставка, кроссворд, буклет);
- для выполнения тематических справок;

- для проведения онлайн-мероприятий (использовать материал библиотрансформера).

Удобство размещения библиотрансформера в виде интерактивного плаката заключается в том, что модули можно добавлять и исправлять. То есть наполнение библиотрансформера также может быть «живым». Трансформер можно делать одному, а можно целым коллективом авторов.

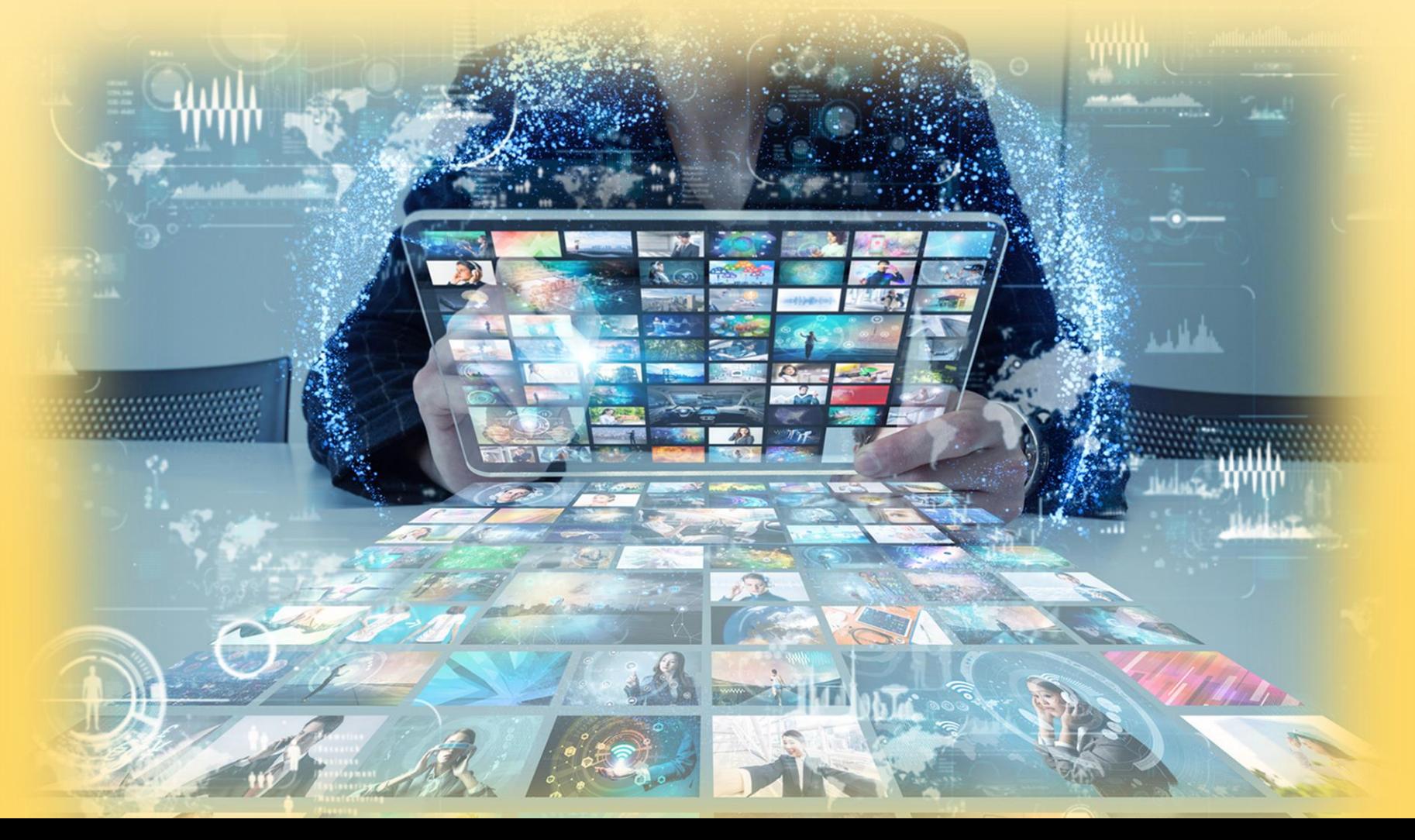

### **Список используемых источников**

Брежнева, В.В. Информационное обслуживание : учебное пособие / В. В. Брежнева, Р. С. Гиляревский. – Санкт-Петербург : Профессия, 2012. – 368 с. – (Библиотека). - ISBN 978-5-904-757-28-1. – Текст : непосредственный.

Коготков, Д.Я. Библиографическая деятельность библиотеки: Организация, технология, управление : учебник / Д. Я. Коготков; ред. Г. В. Михеева, О. П. Коршунов. - Санкт-Петербург : Профессия, 2005. - 304 с. - (Библиотека). - ISBN 5-93913-052-6. – Текст : непосредственный.

Справочник библиографа / науч. ред. Г. Ф. Гордукалова, Г. В. Михеева. - 4-е изд., испр. и доп. - Санкт-Петербург : Профессия, 2014. - 768 с. - ISBN 978-5-91884-052-8. – Текст : непосредственный.

«Библиотрансформер – живая форма рекомендательной библиографии». – URL: https://odbkaluga.ru/img (дата обращения: 21.07.2023). – Текст : электронный.

Дайджест как форма предоставления информации : консультация для библиотекарей. - URL: dajdzhest-kak-forma-predostavleniya-informaczii.pdf (belebeycbs.ru) (дата обращения: 21.07.2023). – Текст : электронный.

Дайджесты: рекомендации для составления. - URL: https://studfile.net/preview/3580025/page:2/ (дата обращения: 21.07.2023). – Текст : электронный.

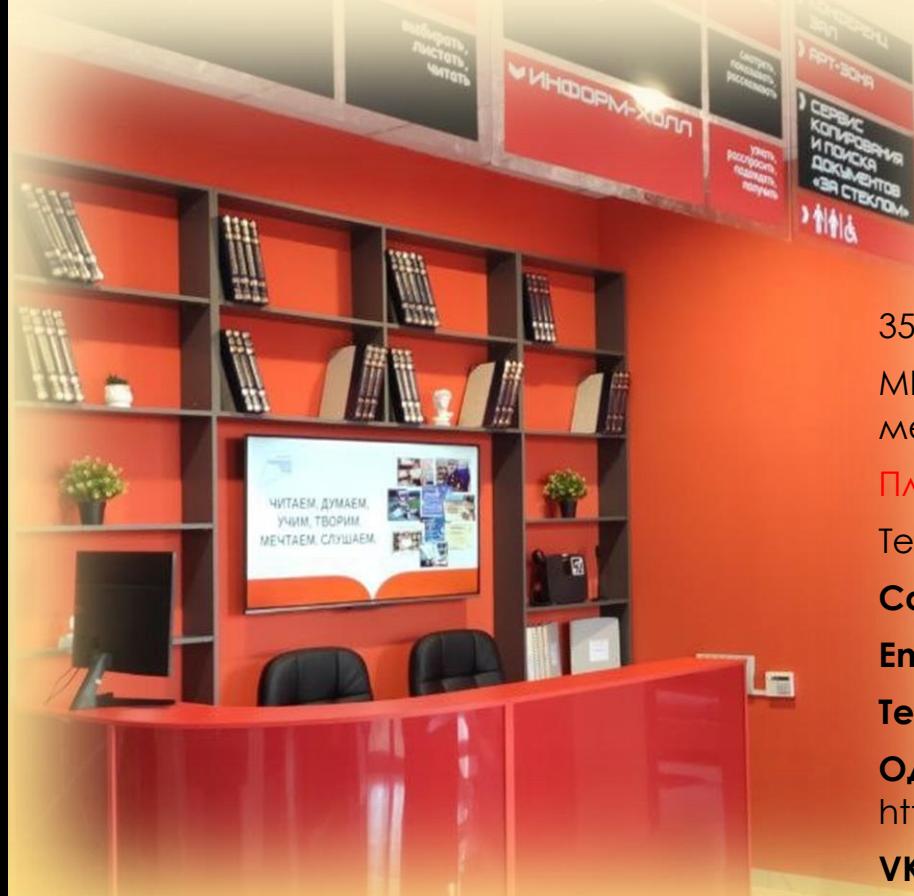

352120 г. Тихорецк, ул. Энгельса, 91 МКУК «Тихорецкая центральная межпоселенческая библиотека» МО ТР

### Платформа Глагол

Тел.: 8(861)96 - 7-23-78 **Сайт**: https://tcmb.ru **Email**: tcmb.tih@rambler.ru **Telegram-канал:** https://t.me/platformaglagol **Одноклассники:**  https://ok.ru/t.mezhposelencheskayabibliot **VK:** https://vk.com/glagoltih

#### **Составители:**

Черноиванова В.Н. – заведующий отделом информационно-библиографической работы **Компьютерное оформление:** 

Чередниченко Е.Л. - заведующий отделом автоматизации библиотечных процессов

### **Ответственный за выпуск:**

Кучеревская С.Л. - директор МКУК «Тихорецкая центральная межпоселенческая библиотека» МО ТР